#### CS 11 Ocaml track: lecture 1

- **Preliminaries** 
	- Need a CS cluster account
		- http://www.cs.caltech.edu/
			- cgi-bin/sysadmin/account\_request.cgi
	- **Need to know UNIX** 
		- **ITS tutorial linked from track home page**
	- **Track home page:** 
		- www.cs.caltech.edu/courses/cs11/material/ocaml

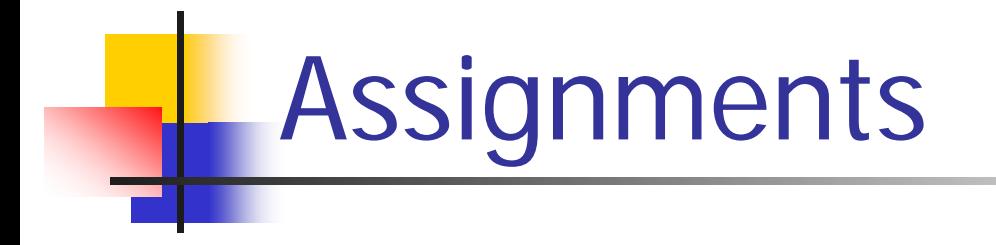

- **Service Service** ■ 1st assignment is posted now
- **Due one week after class, midnight**
- ■ Late penalty: 1 mark/day
- Redos

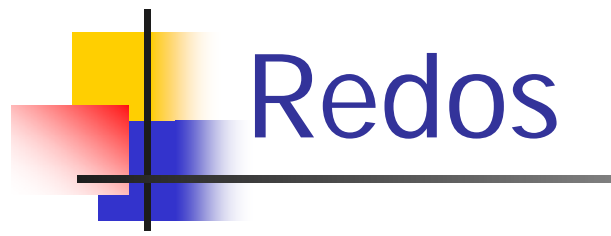

- $\blacksquare$  1st redo = 1 mark off
- $\blacksquare$  2nd redo = 1 to 2 more marks off
- $\blacksquare$  3rd redo = 1 to 3 more marks off
- ■ No 4th redo! Grade - 6 mark penalty

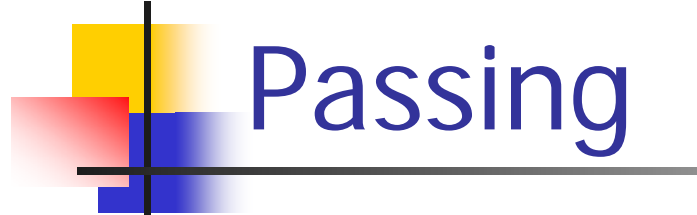

#### **Service Service Need average of 7/10 on labs**

#### • 6 labs  $\rightarrow$  42/60 marks

#### Other administrative stuff

■ See admin web page:

http://www.cs.caltech.edu/courses/cs11/material/ ocaml/admin.html

**Covers how to submit labs, collaboration** policy, grading, etc.

# Textbook

#### $\mathbb{R}^3$ **Introduction to Objective Caml** by Jason Hickey

draft (don't redistribute)

#### Ocaml: pros

- ■ Ocaml is a very nice language!
- **Strong static type system** 
	- **Exercice catches lots of errors at compile time**
- **Very expressive type system** 
	- first-class functions
	- **polymorphic types**
	- algebraic data types
		- **n** makes it easy to build complex data types
	- **Example references for mutable data**

#### Ocaml: pros

- **Service Service Garbage collection**
- ■ Byte-code and native-code compilers
- ■ Very fast!
	- very competitive with C and C++
	- **Exercially if data structures are very complex**
- **Interactive interpreter for experimenting**
- **Service Service** ■ Clean design
- ■ Can interface with C fairly easily

## Ocaml: pros

- **Service Service** ■ Fully supports several different programming paradigms:
	- **Exagger functional programming**
	- **Imperative programming**
	- object-oriented programming
- **Service Service** ■ Most natural to use as a "mostlyfunctional" language
- **Service Service Safe language: no core dumps!**

#### But wait! There's more!

- **Type inference to get benefits of static typing** without having to write out tons of declarations
- **U** Very powerful module system
	- **n** including separate compilation of modules
- **Parameterizable modules (functors)**
- **Simple and powerful exception handling system**
- **Plus more experimental features**

#### Ocaml: cons

- $\mathbb{R}^3$ **• Very few bad things about ocaml**
- $\mathbb{R}^3$ ■ Native-code compiler doesn't support shared libraries
	- **though 3rd-party tools can do this**
- $\mathbb{R}^n$ **Type system sometimes too rigid**
- $\mathbb{R}^3$ ■ Object system doesn't support "downcasting" *i.e.* "instanceof"

#### Ocaml: cons

- $\mathbb{R}^3$ **Nessy, ambiguous syntax**
- $\mathbb{R}^3$ **• "Operator underloading"** 
	- $\blacksquare$  + to add integers
	- $-+$ . to add floats
- $\mathbb{R}^3$ ■ For purists: not as purely functional as e.g. Haskell
- $\mathbb{R}^3$ ■ Some messy aspects of type system "polymorphic references"

#### Ocaml: uses

- $\mathbb{R}^3$ **Great language for writing compilers!**
- $\mathbb{R}^3$ **Also great for writing theorem provers**
- $\mathbb{R}^n$ **Recently, Ocaml used for tasks in many** other areas:
	- **simulations**
	- **Finance**
	- **operating systems**
	- $\blacksquare$  etc.

#### Ocaml: uses

- $\mathbb{R}^3$ ■ Can compete successfully with C/C++
- $\mathbb{R}^3$ **Especially when** 
	- **safety is important**
	- **data structures are very complex**
- $\mathbb{R}^3$ **In these cases, can often outperform**  $C/C++$
- $\mathbb{R}^3$ ■ Example: Ensemble system re-written from C  $\rightarrow$  Ocaml; new version faster

#### Ocaml: uses

- $\mathbb{R}^3$ ■ Why should Ocaml give faster code in those cases?
- After all,  $C/C++$  "closer to the machine"
- **Answer:** 
	- **Example 2 and 3 rough to the example in the easier to tweak very complex algorithms in** ways that would overwhelm  $C/C++$ programmers
	- **and still have correct, working code**

# Ocaml: history

 $\mathbb{R}^3$ ■ Ocaml is a dialect of the "ML" language ML originally the "meta-language" for a theorem-proving program called "LCF" **.** "Logic for Computable Functions"

#### Ocaml: history

- $\mathbb{R}^3$ ■ Adapted into a language called CAML by researchers in INRIA (France)
	- "Categorical Abstract Machine Language"
	- **Newer versions have a very different internal** structure, but kept name
- "Ocaml" is "Objective Caml"
	- **EXAML** with object-oriented extensions
	- **Prime candidate for worst computer** language name of all time

#### Our emphasis

- **In this track, we will focus on Ocaml's use** as a functional programming language
- $\mathbb{R}^3$ **Ne will also cover imperative aspects** 
	- **but not OO features**
- $\mathbb{R}^n$ Good preparation for e.g. CS 134b (compiler course)

### Functional programming

- What is a functional programming language?
- **It's a language that** 
	- **treats functions as "first-class" data**
- **Meaning?**
- **Functions can be** 
	- **passed as arguments**
	- **created on-the-fly**
	- **EXT** returned as a result from other functions

#### Functional programming

- **Other aspects of FP:**
- $\mathbb{R}^2$ Data should be persistent
	- **names, once bound, do not get rebound**
	- **.** (unless they are function arguments)
	- П mutable data structures like arrays avoided
	- **n** in favor of non-mutable data structures like singlylinked lists
- **Assignment statements rarely used**
- **Explicit loops rarely used; use recursion instead**
- $\mathbb{R}^n$ Higher-order functions used a lot

#### Functional programming

- **Learning the syntax of Ocaml is relatively easy**
- **Learning to program in a "functional style" is** much harder
- Main goal of track is to force you to learn to think this way
- **I** (If you've taken CS 1, you already know how to think this way)

- **The interactive interpreter is just called ocaml**
- ■ Get out of it by typing control-D (^D AKA end-of-file)
- When inside, can do essentially anything that could be done in a file
	- **define functions**
	- **define types**
	- run code

**The "hello, world!" program (sort of): % ocaml**

**Objective Caml version 3.08.3**

**# Printf.printf "hello, world!\n";; hello, world!**

```
- : unit = ()
```
**^D**

**The "hello, world!" program (sort of): % ocaml**

**Objective Caml version 3.08.3**

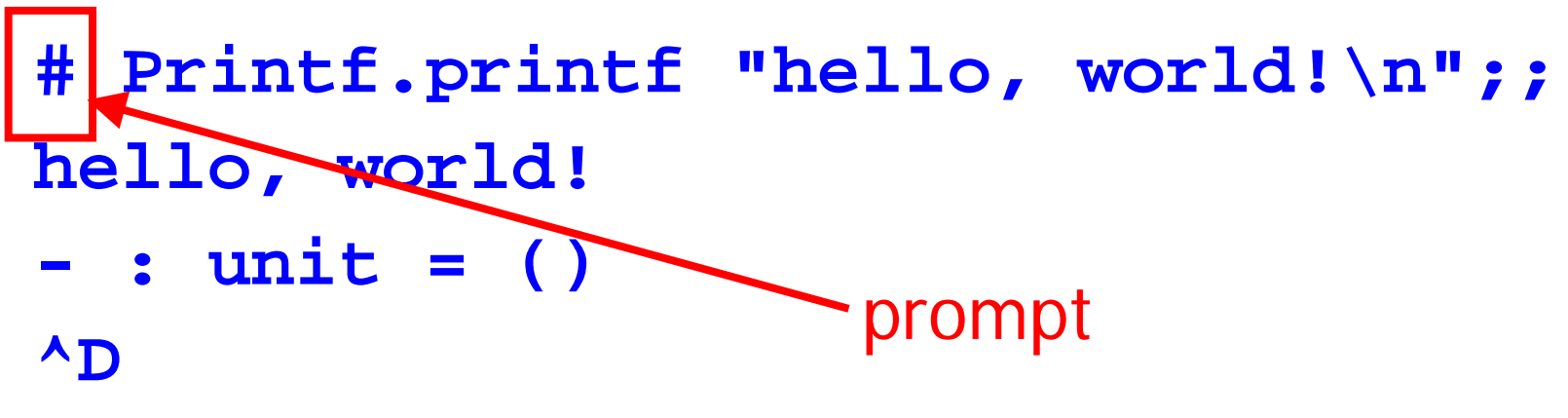

**The "hello, world!" program (sort of): % ocaml**

**Objective Caml version 3.08.3**

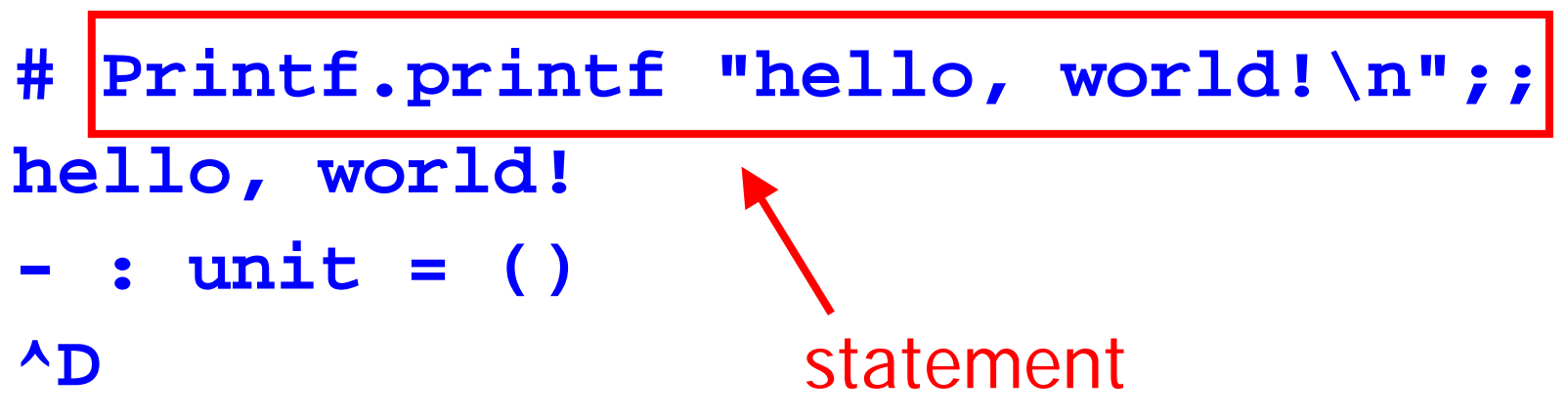

**The "hello, world!" program (sort of): % ocaml**

**Objective Caml version 3.08.3**

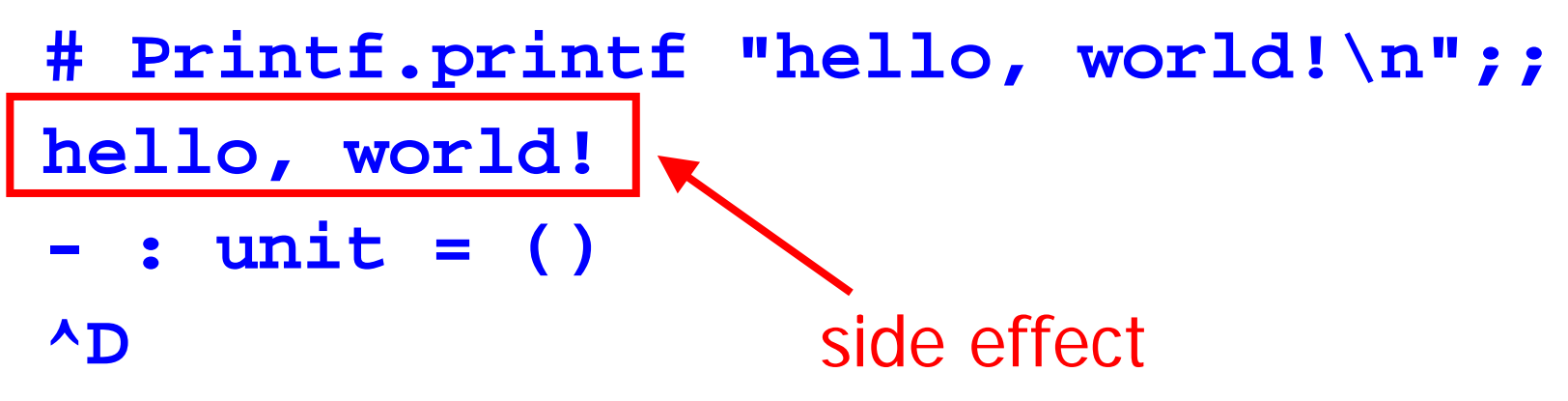

**The "hello, world!" program (sort of): % ocaml**

**Objective Caml version 3.08.3**

**# Printf.printf "hello, world!\n";; hello, world!**

$$
-\text{: unit} = ()
$$
\n
$$
\text{result name, type}
$$
\n
$$
\text{and value}
$$

- $\blacksquare$  In interactive interpreter, signal that you want interpreter to process your code by typing two semicolons (**;;** )
- **This is not necessary for source code in** files
	- So <u>don't</u> put it in! It's annoying to read.

#### Stand-alone executables (1)

- Consider this file called **hello.ml**:
- **let \_ = Printf.printf "hello, world!\n"**
- ■ Compile to executable thusly:
- **% ocamlc hello.ml -o hello% hellohello, world!**

#### Stand-alone executables (2)

■ Can also do this:

- **% ocamlopt.opt hello.ml -o hello**
- **% hello**
- **hello, world!**

**Generates native code; previous version** generated byte code

## All right, then...

- **Service Service** ■ Now we'll start talking about the language itself
- **Service Service • Very sketchy; see textbook for more details**
- Also see ocaml manual on website
	- http://www.ocaml.org

#### Basic data types (1)

- unit **()**
- **bool** bool **false true**
- $\blacksquare$  int int **1 2 3 4 -1 0 42**
- $\blacksquare$  float float **1.0 3.14 2.71828**
- $\blacksquare$  char char **'c' 'h' '\n' '\\' '\''**
- string "this is a string"

#### Basic data types (2)

- H lists **["this"; "is"; "a"; "list"]**
	- **all elements of a list must be the same type!**
- П arrays **[| 1.0; 2.0; 3.0; 4.0 |]**
- **Fig. 1** references **ref 0**
- $\blacksquare$  tuples (1, "two", 3.0)
	- **Example 10 Fellon Figure 10 Fellon Exame type**
	- **Dut each particular tuple has the type which is the** product of its constituent types!
	- here, type is **int \* string \* float**

#### **Operators**

 $\blacksquare$  lists

- int **+ - \* /**
- float **+. -. \*. /.**
- string A (string concatenation)
	- lists **::** ("cons")
- $\blacksquare$  lists **@** (list concatenation)
- reference **!** (dereference)
- **Service Service** reference **:=** (assignment to)

#### **let** expressions

- **# let x = 10 in x + x;;**
- **- : int = 20**
- **# let x = 10 in** 
	- **let y = 20 in**
		- **x + y;;**
- **- : int = 30**
- Scope of name extends to end of **let** expression

#### Defining functions (1)

- **# let f x = 2 \* x - 3;;**
- **val f : int -> int = <fun>**
- **# f 4;;**
- **- : 5 = int**

Defining functions (2)

- **# let rec sum\_to x =**
	- **if x = 0 then 0**
	- **else**  $x + sum$  **to**  $(x 1);$
- **val sum\_to : int -> int = <fun>**
- **# f 10;;**
- **- : 55 = int**

**Need let rec** to define recursive functions, not just **let**

#### Pattern matching (1)

```
# let rec sum_to x =
    match x with
      0 -> 0x' -> x' + sum to (x' - 1);;
```
 Note: can use single quote (**'**) as a character in identifiers

#### Pattern matching (2)

- **# let rec list\_length lst <sup>=</sup> match lst with [] -> 0 | h :: t -> 1 + list\_length <sup>t</sup> ;;**
- **Pattern matching usually simpler than explicit if** statement
- **Also can match deeply nested patterns** 
	- **E** can make code much more readable

#### Higher-order functions (1) **# let rec filter f lst <sup>=</sup> match lst with[] -> [] | h :: t -> if (f h) then (h :: (filter f t)) else (filter f t)**

**;;**

■ Create new list from old list (all elements where £ **x** is **true** )

#### Higher-order functions (2)

- **# filter (fun x -> x mod 2 = 0) [1;2;3;4;5] ;;**
- **- : int list = [2; 4]**
- **fun** is ocaml's equivalent of a lambda expression (anonymous function)

```
Pattern guards
# let rec filter f lst =
   match lst with[] -> []
    | h :: t when (f h) ->
      (h :: (filter f t))
    | h :: t -> (filter f t)
;;
```
■ Same meaning as previous filter function

```
Tail recursion (1)
# let sum lst =
    let rec sum_iter rest sum =
     match rest with[] -> sum
      | h :: t -> sum_iter t (sum + h)
    in sum_iter lst 0
```
**;;**

#### Tail recursion (2)

- **Service Service** ■ Two interesting things in sum code:
	- helper function **sum\_iter** in the body of **sum**
	- Π **sum\_iter** is tail recursive
	- **n** meaning: recursive call has no pending operations to complete once it returns
	- **significance?**
	- **Executes in a constant amount of space** 
		- **highly desirable!**

#### That's all for now

- Lab 1 is up
- **Several small functions to write**
- Get practice in all these aspects of language
- Have fun!